# **BobbinWork - Polar Grid Crack**

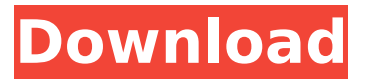

#### **BobbinWork - Polar Grid Crack**

Stitches with a constant shape, but not high at the inside and wide at the outside. For stitches like chain stitches with its not possible to center a bobbin in a bobbinwork. Thereby, the bobbin has to be outside the stitches. The Polar grid is meant to solve that. For more information about the Polar Grid go here: How to create a Polar Grid with Bobbinwork?. How to install BobbinWork - Polar Grid: You need BobbinWork - Diagrams 1.0.0.0. Run the program BobbinWork - Polar Grid. Now choose an existing project or create a new one. Choose Project/New/Project. When everything is fine go to Project/File/Import to import the project. Navigate to the folder BobbinWork/BinPolarGrid or BobbinWork/BinPolarGrid-v4.0 Select Save & create the import of the project. To import the project, I chose "Automatically import project at startup", otherwise the import fails. Next time you start the program BobbinWork - Polar Grid the project will be opened. How to use the Polar Grid: The Polar Grid is active when you have selected a row. The first row is high, the outside of the row is wide. The outside (outside in the middle) of the rows are marked with the 4 colors. These color marks (3rd, 2nd, and 1st row) always have to be colored in ascending order. If the outer layer is not yet colored in, you can click on the color mark and select a new color. Click on the four dots of the 3rd column, select a new color and drag the color mark.#include #include #include "driver.h" void

nvfx\_gk110g\_set\_default\_io\_timing(struct nvfx\_device \*dev, const struct nvfx\_chip\_set\_io\_timing \*set\_io\_timing,

### **BobbinWork - Polar Grid Crack + Keygen Full Version For PC [2022-Latest]**

BobbinWork is a 3D knitting software which offers freehand needle-knitting of your own designs. You can join the needles in all directions (through the forward loop) to make a knitted fabric. It is possible to add stitch rows (like the bobbin work stitch of the Tension Knitting) It is possible to add stitch columns (like the stitch columns of the Stitch Pattern Knitting) Addition of Stitch Rows: The stitch rows themselves are made by drawing new stitches on the needle while already knitting. Each stitch row is produced by entering the position on the needle and adding the stitch row through the forward loop, that is, from top to bottom. Addition of stitch columns: The stitch columns are made by selecting the rows, and then drawing new stitches on the needle while already knitting. Each stitch column is produced by entering the position on the needle and adding the stitch column through the forward loop, that is, from left to right. This gizmo allows

for the creation of kinky stitches which, by making the first stitch of the stitch row (which is the second stitch of the stitch column) high and the succeeding stitch rows (which are the first stitch of the row) wide, provides for the construction of ornamental knit objects. BobbinWork - Polar Grid - Meant for: knitters who want to add stitch rows and stitch columns in knitted fabric. - Can be used with any (straight) knit fabric. - Works for any stitch pattern. - Can be used for any knitting needle size. - Knit with your mouse and then translate to the knitting surface. - Teaches you to place the needle at the position and pull a stitch row (or stitch column) from above to below the knitting fabric. - Can modify the knitted fabric in many ways (which are not implemented in the current version). - Any cross stitch design can be knitted (which requires to have a predetermined stitch row, stitch column or stitch pattern). - Knits with 4mm, 6mm, 8mm and 12mm needles, which produce lighter knit products (12mm is the best needle size). - Allows for the production of knitted objects with 2- and 3- needle stitch patterns. - Allows for the production of knitted objects with modified stitch patterns. - Allows for the production of knitted objects with stitches on 2 or 3 needles. - Allows for the production of knitted objects with b7e8fdf5c8

### **BobbinWork - Polar Grid Torrent**

Polar Grid is an application developed for putting together the existing functions of BobbinWork - Diagrams. This application allows you to draw a logarithmic curve, and the way the different lines intersect is shown on a graph. If you are using the application Polar Grid, you can use a slider to change the value of the X coordinate. In addition, you can use the buttons for the other movements of the graph. If you want to know more about the application, it is always possible to consult the application on the official BobbinWork -Diy website. Screenshots: Dependencies: Design and art of BobbinWork - Diagrams. Polar Grid - A graphical application developed for stitching. New tool operations - The tool operations developed for Polar Grid will also be added to BobbinWork - Diagrams. New drafting - A new drafting application will be available, and the same will also be able to create the new designs available in Polar Grid. New graphic objects (rows) - A new graphic object will be available to drag and drop in Polar Grid. Thank you for your support! Modified on: 29/03/2019 14:26Q: how to show the user information who vote on my profile? I want to know how to show the user information who vote on my profile in my android application. A: Simply use a Fragment, create one that has a listview, adapter, and button to go to another activity, when the button is clicked call the method in your activity passing the id of that user in there, and add the user to your list in your activity method add a user to your list in your fragment's onViewCreated() setListAdapter(new ArrayAdapter(this, android.R.layout.simple\_list\_item\_1, ListOfUsers)); where ListOfUsers is an array with the information you want to show in your fragment. Then in your fragment's onClick() setResult(RESULT\_OK, new Intent()) finish(); Q: How to disable overlaying Tiled images I'm trying to display a map with overlaying Tiled images. The Tiled image overlays seems to not work well with the QuickNavigation. This is the specific Tiled image I'm trying to display:

#### **What's New in the BobbinWork - Polar Grid?**

BobbinWork - Polar Grid has the same functions as other applications. The Polar Grid allows for stitches with a constant shape, not high at the inside and wide at the outside. The Polar Grid can be used as a free-form or 2D/3D textured surface, which allows the user to stitch 3D objects (using the application BobbinWork - Diagrams), to create free-form masterpieces. In addition, the Polar Grid allows the users to follow a predefined perimeter of the stitching surface, allowing for a stitch that retains the original shape of the surface. BobbinWork - Polar Grid has the same functions as other applications. The Polar Grid allows for stitches with a constant shape, not high at the inside and wide at the outside. The Polar Grid can be used as a free-form or 2D/3D textured surface, which allows the user to stitch 3D objects (using the application BobbinWork - Diagrams), to create free-form masterpieces. In addition, the Polar Grid allows the users to follow a predefined perimeter of the stitching surface, allowing for a stitch that retains the original shape of the surface. BobbinWork - Polar Grid Tutorial - Grouping Stitches: BobbinWork - Polar Grid Tutorial - Using the 3D Cartesian Coordinate System: What's New in the 9th beta version of BobbinWork - Polar Grid: \* Added new function to adjust the width of the inner edge of the Polar Grid polygon. \* Added new function to add multiple stitches to the same point (instead of adding each stitch as a different point). \* Adjusted the default colours of the component polygons.Outcome-based eligibility criteria for laparoscopic adjustable gastric banding surgery. Laparoscopic adjustable gastric banding (LAGB) has become a popular bariatric surgery choice over time. While LAGB has been proven to be an effective method for the treatment of morbid obesity, concerns

have emerged regarding the overall effectiveness of the surgery, including the effect of patients on entering versus those off of weight-loss medications. To optimize LAGB outcomes, thus maintaining the benefits of bariatric surgery, may require certain weight loss outcomes on and off of medications. To develop outcomebased LAGB eligibility criteria, we used LAGB-specific criteria to identify patients who are eligible for surgery as well as those who are not. A retrospective chart review was performed

## **System Requirements For BobbinWork - Polar Grid:**

Minimum: OS: Windows Vista, Windows 7, Windows 8, Windows 8.1, Windows 10 Processor: 2.1 GHz or faster Memory: 1 GB DirectX: Version 9.0 Graphics: Intel HD 4000 or Nvidia equivalent Storage: 11 GB available space Additional Notes: Maximum: OS: Windows XP, Windows Server 2003 Processor: 2.4 GHz or faster Memory: 4 GB Graphics:

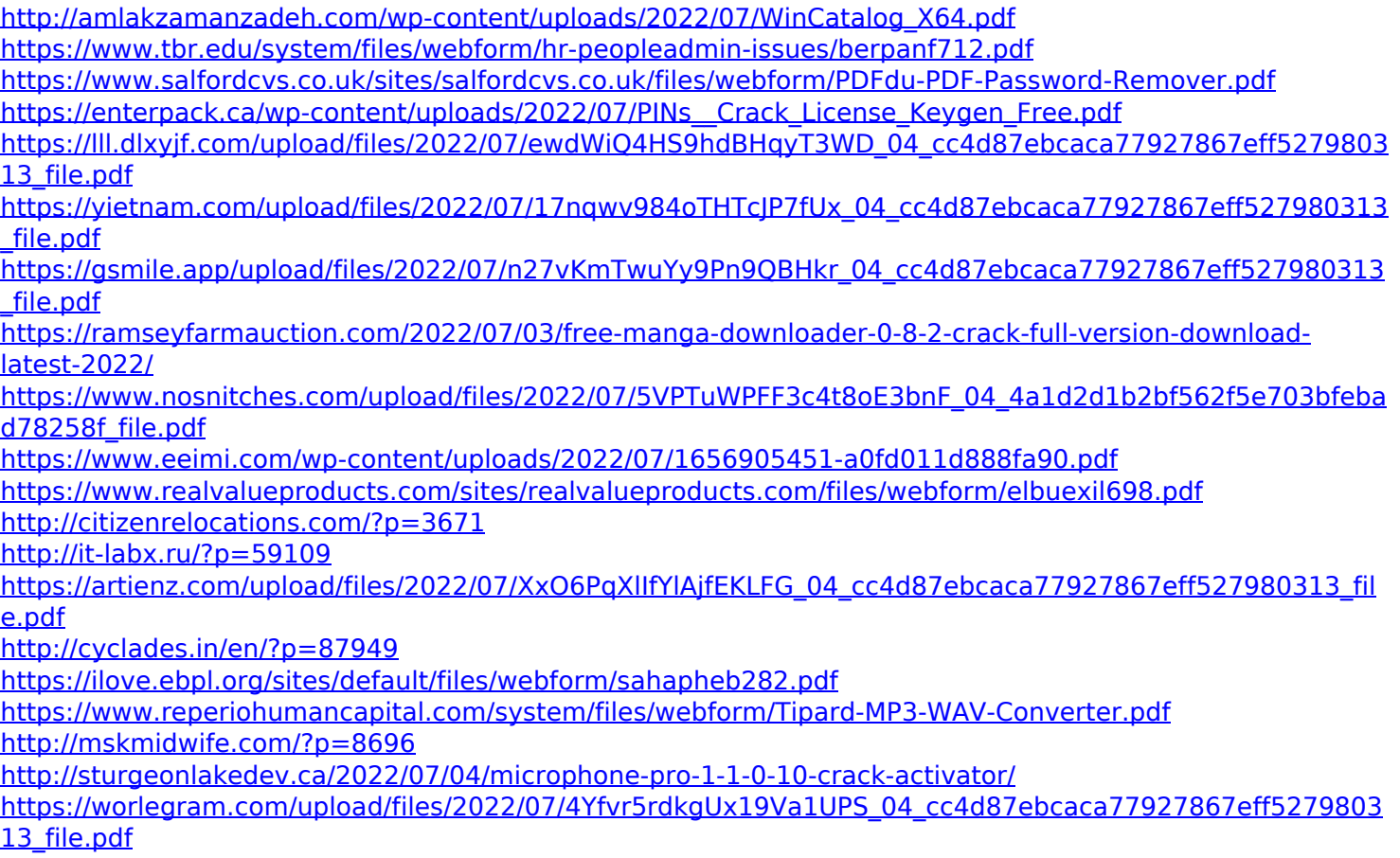